## **Instructions for the Form BCAP-11,** *"Biomass Crop Assistance Program* **–** *Request for Matching Payment***."**

Eligible material owners use the BCAP-11 "Biomass Crop Assistance Program – Request Matching Payment" form to request matching payment after approval of a BCAP-10 and deliveries of eligible materials have been made. Matching payments are for eligible material owners participating in the Biomass Crop Assistance Program's (BCAP's) Collection, Harvest, Storage, and Transportation matching payment component. The BCAP-10 form must be completed and approved before the eligible material owner makes a delivery of eligible material. This form BCAP-11 must be submitted with appropriate proof of delivery and scale ticket documentation. Submission of the BCAP-11 and the required supplement documentation must be filed at the FSA County office where the associated BCAP-10 was filed.

For more information about the BCAP-11 Request for Matching Payment Agreement and supplemental documentation please visit the USDA Farm Service Agency's web site at www.fsa.usda.gov/bcap or contact Kelly Novak at 202.720.4053 or [cepdmail@wdc.usda.gov](mailto:cepdmail@wdc.usda.gov).

## **FSA will generate the BCAP-11 "Request for Matching Payment Agreement" based on information collected from Eligible Material Owners.**

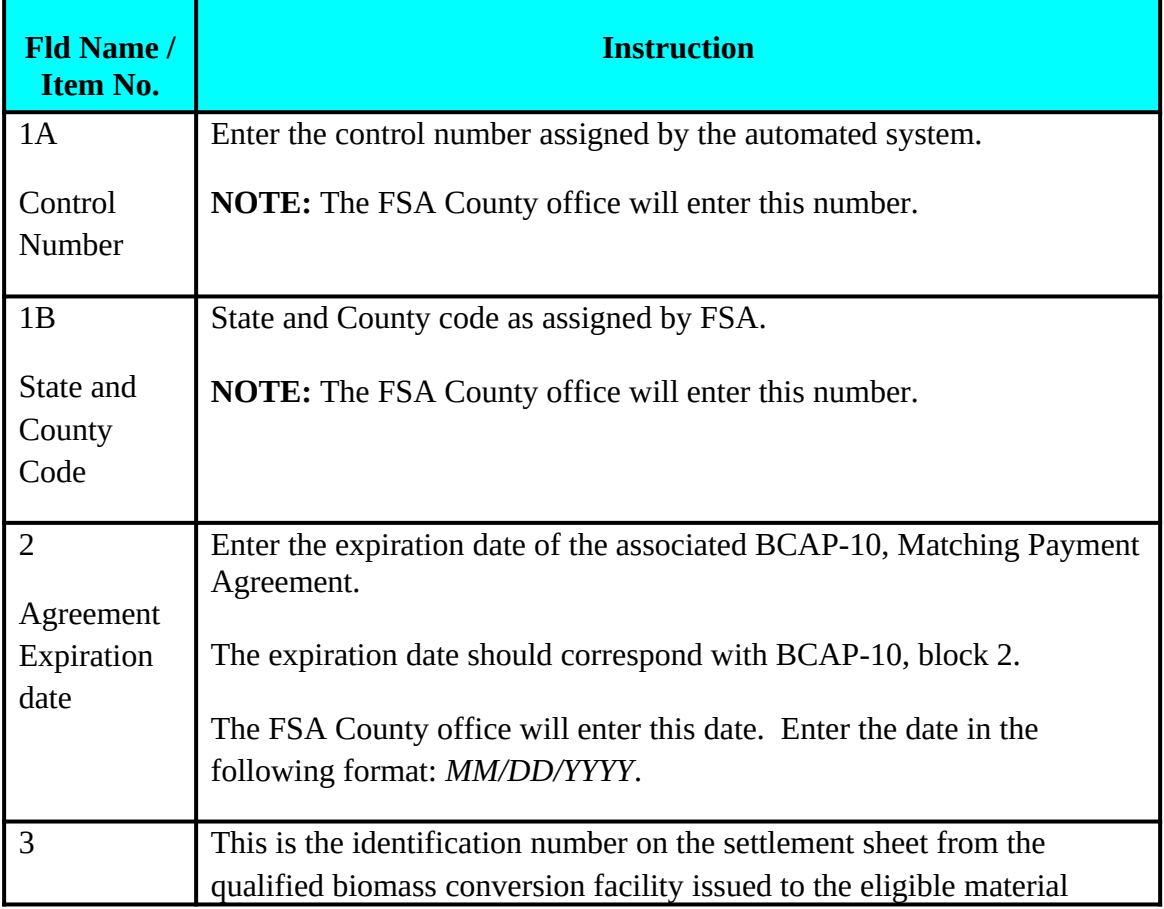

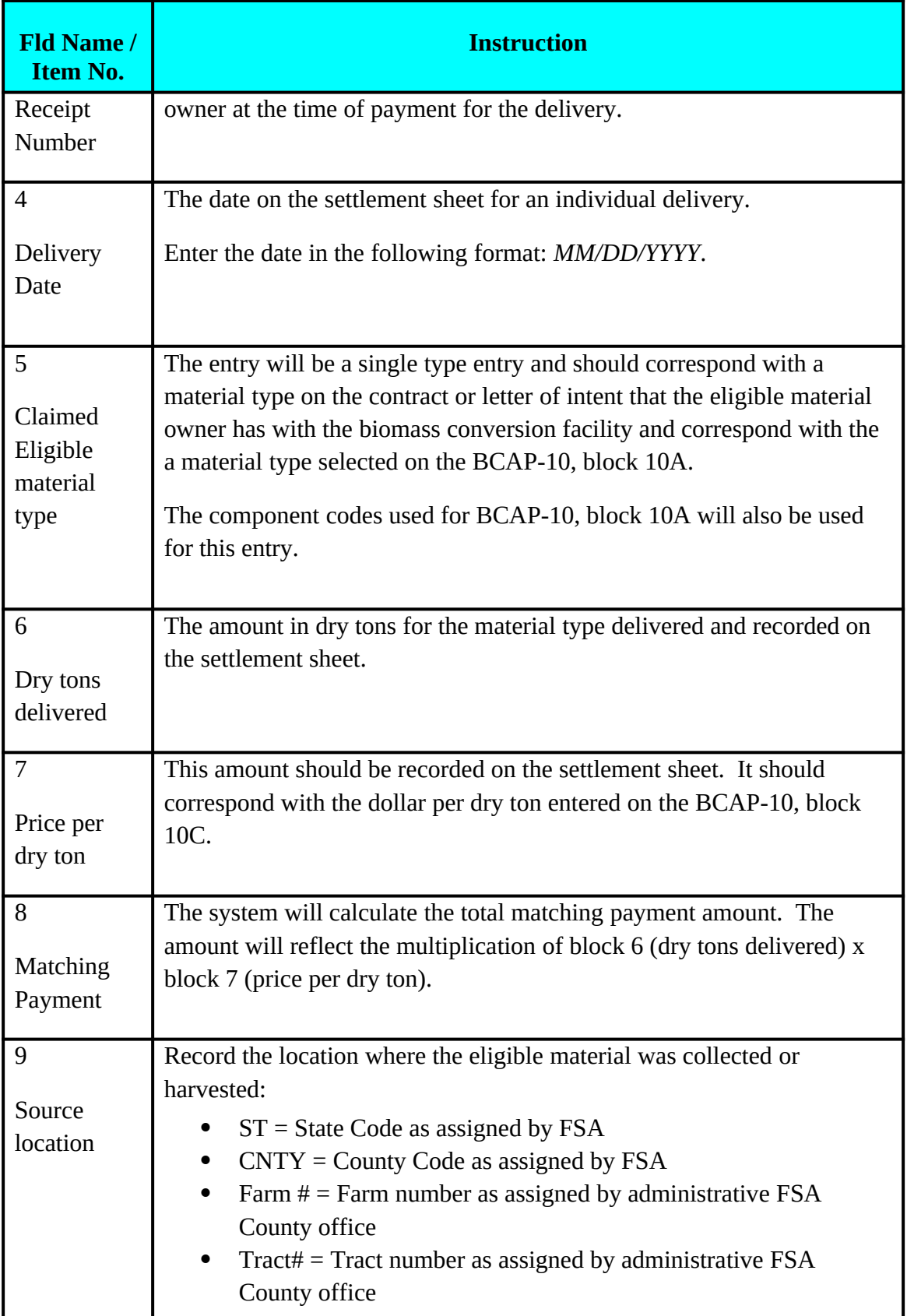

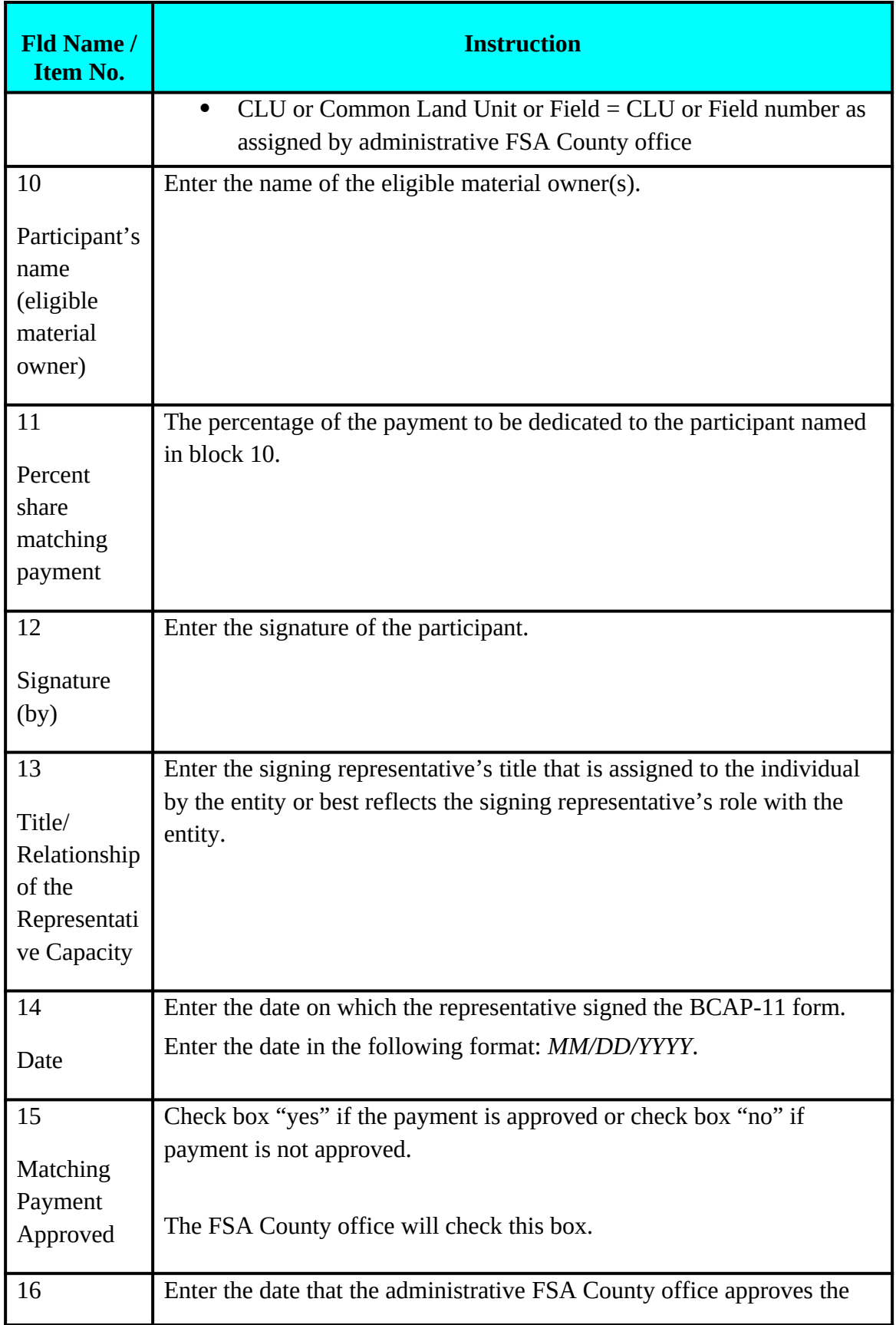

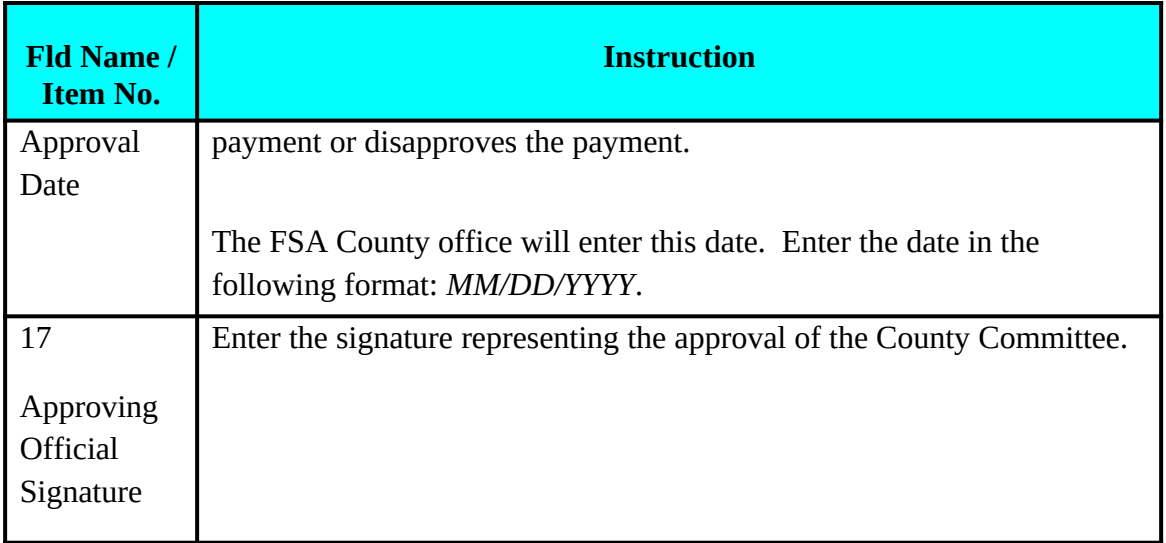